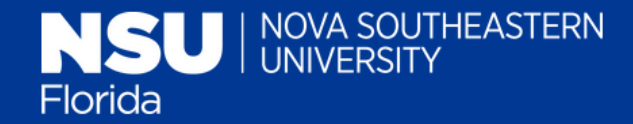

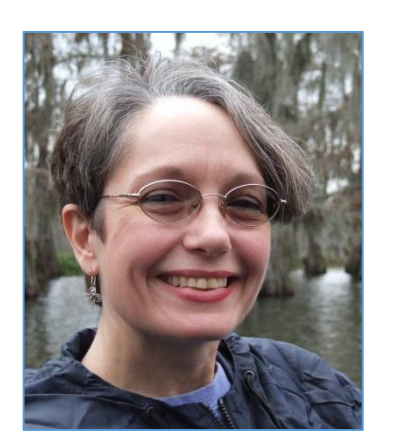

Charlene Cain, MA, MLIS *Alvin Sherman Library, Research, and Information Technology Center*

### Creating Annotated Bibliographies using Academic Writer

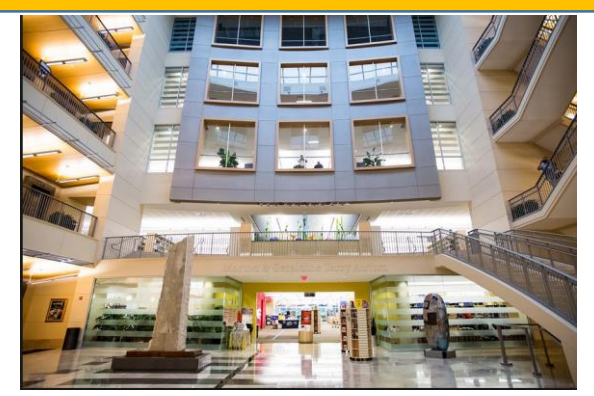

*presented by*  Charlene Cain Winter 2021

### PLEASE SIGN IN

[https://nsufl.libguides](https://nsufl.libguides.com/attendance) .com/attendance and choose Charlene

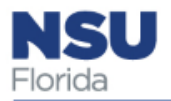

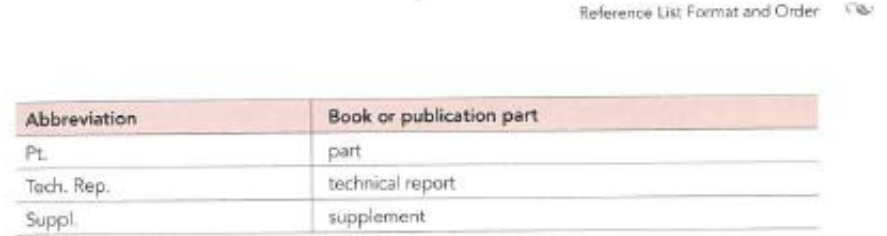

### 9.51 Annotated Bibliographies

An annotated bibliography is a type of student paper in which reference list entries are followed by short descriptions of the work called annotations. Annotated bibliographies can also constitute one element of a research paper in fields that require bibliographies rather than reference lists. Most APA Style guidelines are applicable to annotated bibliographies. For guidance on paper margins, font, and line spacing, see Chapter 2. This chapter provides guidelines for creating and properly ordering references in an annotated bibliography. For templates and examples of reference list entries, see Chapter 10. When writing

the text of your and in Chapter 4, the bi of style guidelines being annotated in through context. H refer to multiple wo Instructors gene (e.g., number of ref the absence of othe

- Format and ord order, the same  $9.43 - 9.44$ ).
- · Each annotation Indent the entir would a block o the annotation.
- If the annotation ond and any sul would a block q See Figure 9.3 for a

### 9.51 Annotated Bibliographies

An annotated bibliography is a type of student paper in which reference list entries are followed by short descriptions of the work called annotations. Annotated bibliographies can also constitute one element of a research paper in fields that require bibliographies rather than reference lists. Most APA Style guidelines are applicable to annotated bibliographies. For guidance on paper margins, font, and line spacing, see Chapter 2. This chapter provides guidelines for creating and properly ordering references in an annotated bibliography. For templates and examples of reference list entries, see Chapter 10. When writing the text of your annotations, consult the writing style and grammar guidelines in Chapter 4, the bias-free language guidelines in Chapter 5, and the mechanics of style guidelines in Chapter 6. In general, it is not necessary to cite the work being annotated in the annotation because the origin of the information is clear through context. However, do include in-text citations (see Chapter 8) if you refer to multiple works within an annotation to clarify the source.

307

### APA Publication Manual, 7th ed., Section 9.51

What's the difference between … a Bibliography… …an Annotated Bibliography… …a Reference List?

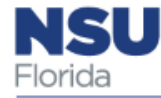

### SAMPLE 1: Each Annotation contains

1. A citation, same format as in a reference list

2. Short statement of the author's viewpoint

3. Short summary of the theory, research findings or argument

4. Comments on the usefulness and/or limitations of the text for your research

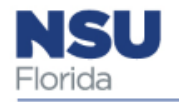

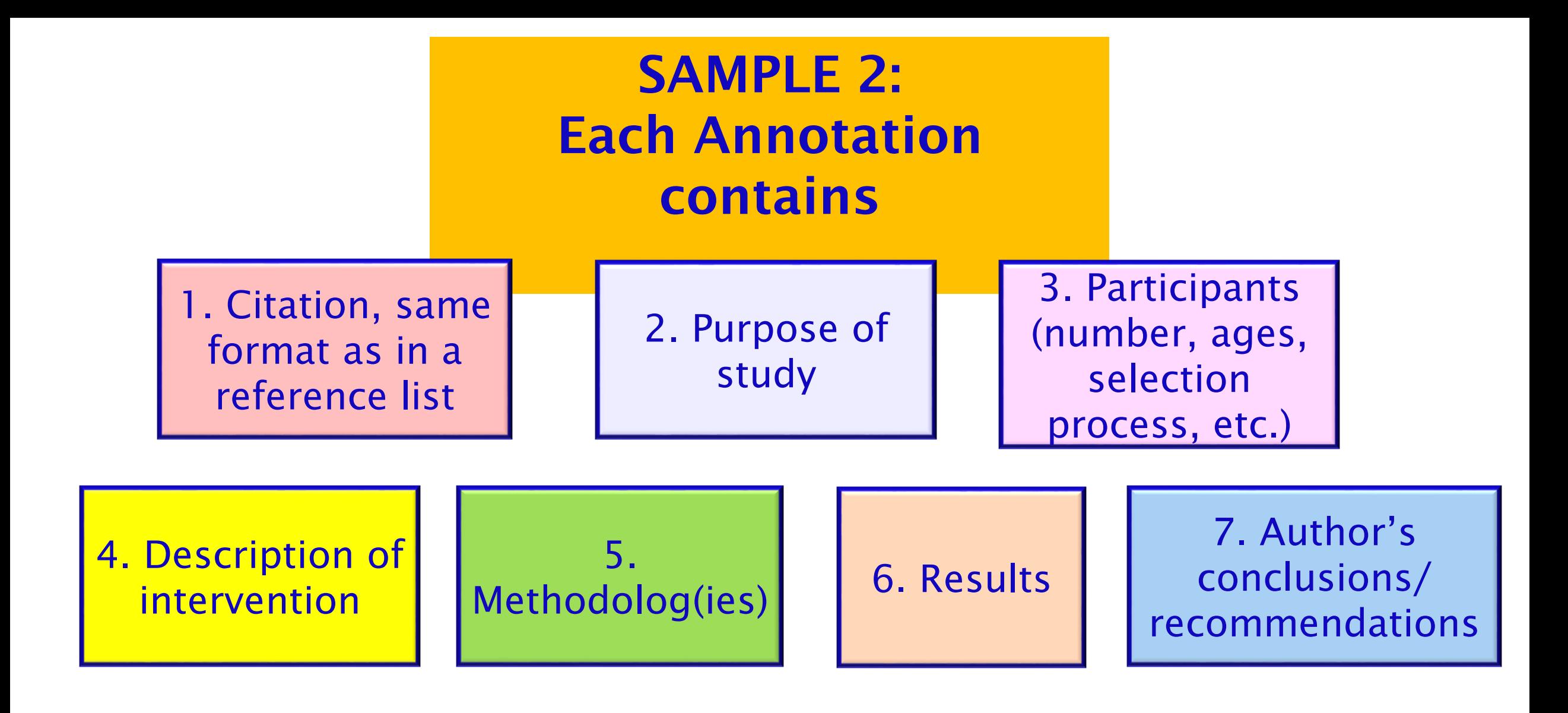

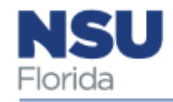

## Typical Annotated Bibliography Entry, APA Style

### First, the reference citation—including double spacing and hanging indent

**Physical Activity: Annotated Bibliography** 

Dishman, R. K., McIver, K. L., Dowda, M., Saunders, R. P., & Pate, R. R. (2019). Self-efficacy, beliefs, and goals:

Moderation of declining physical activity during adolescence. Health Psychology, 38(6), 483-493.

https://doi.org/10.1037/hea0000734

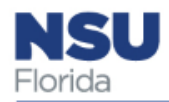

## Format the Annotation, APA Style

Second, compose the Annotation (usually 100-300 words)

- □ New paragraph below the reference entry
- □ Write in full sentences, using academic writing style
- **□ Use transition words (e.g. furthermore)**
- $\Box$  Be concise stick to significant details
- □ Do NOT repeat information that is already in your citation, *such as the title of the article*

Consult your instructor's instructions

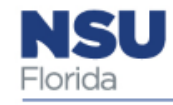

## Format the Annotation, APA Style (cont'd)

- $\Box$  Indent the entire annotation (separate from the citation) 0.5 inch (one tab key) from the left margin
- $\Box$  If the annotation spans multiple paragraphs, indent the first line of the second and any subsequent paragraphs an additional 0.5 inch
- These are the same formatting requirements as used for block quotations (Sec.8.25-8.34, APA 7th Ed.)

Consult your instructor's instructions

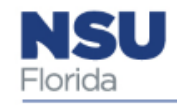

## Arrangement of a Typical Annotated Bibliography, APA Style

Arrange your sources and summaries in alphabetical order by the surname of the first author, as you would in a reference list

Double space the complete annotated bibliography

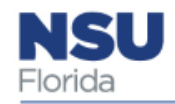

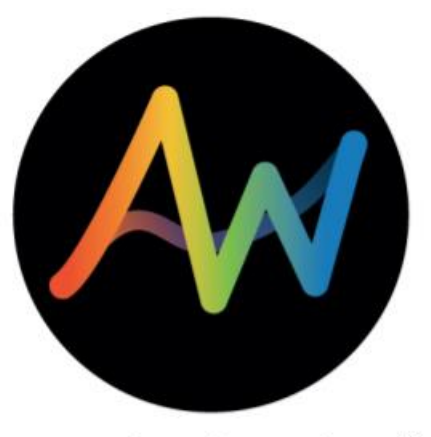

Academic Writer<sup>™</sup>

### What is Academic Writer?

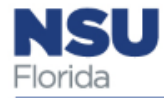

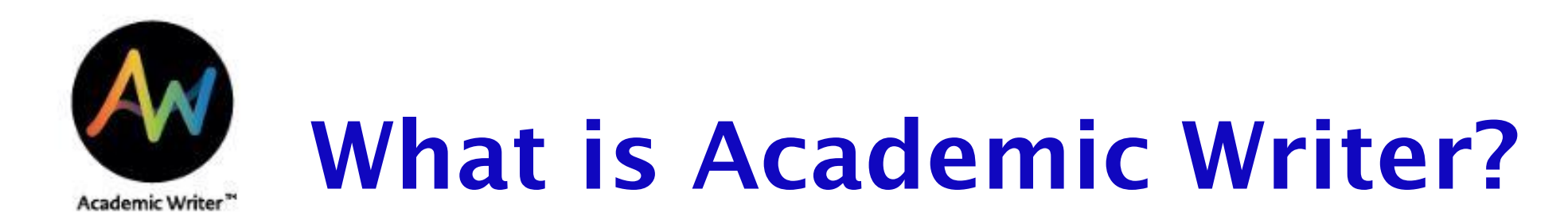

## Online app offering a suite of integrated services and tools designed to help students learn and apply APA Style

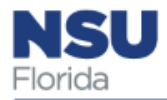

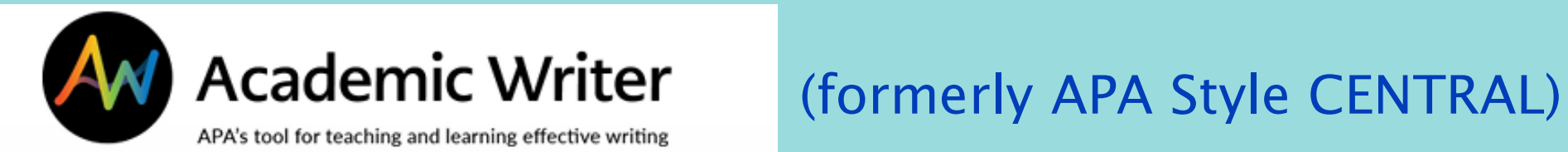

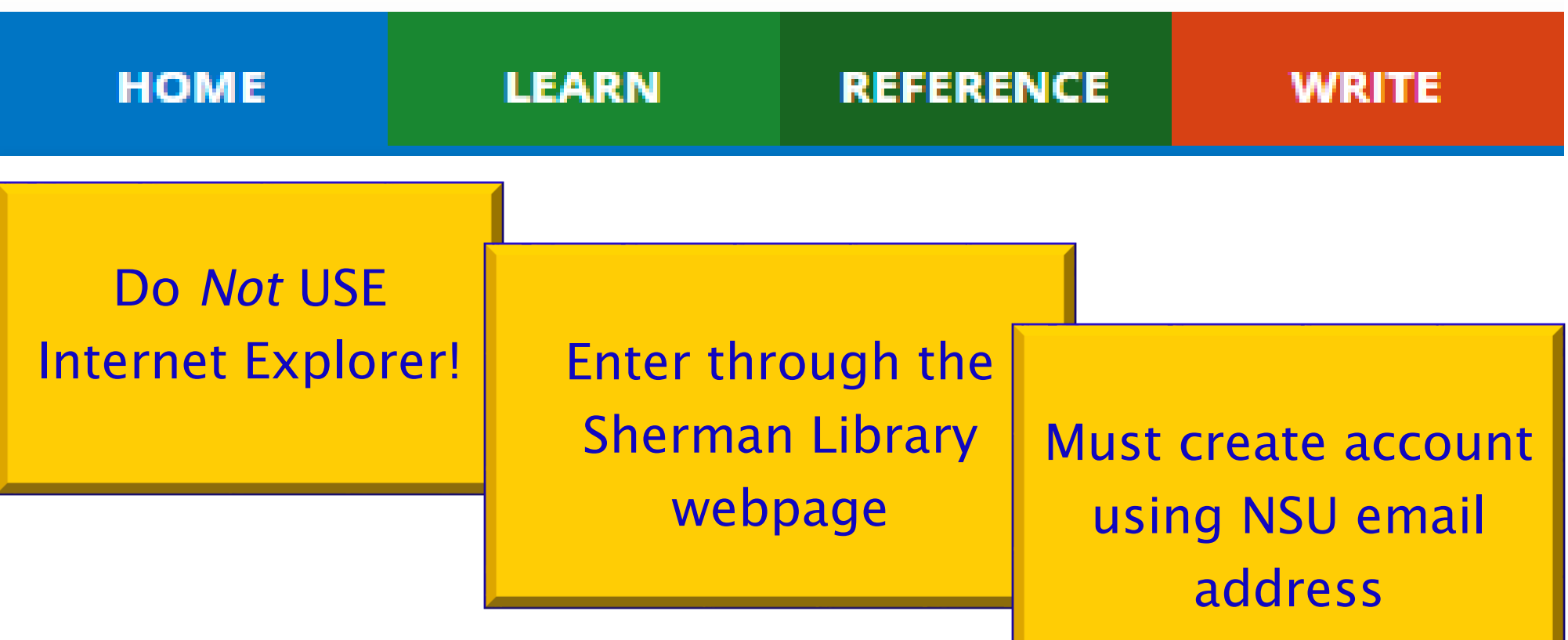

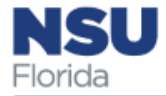

# How to Find Academic Writer

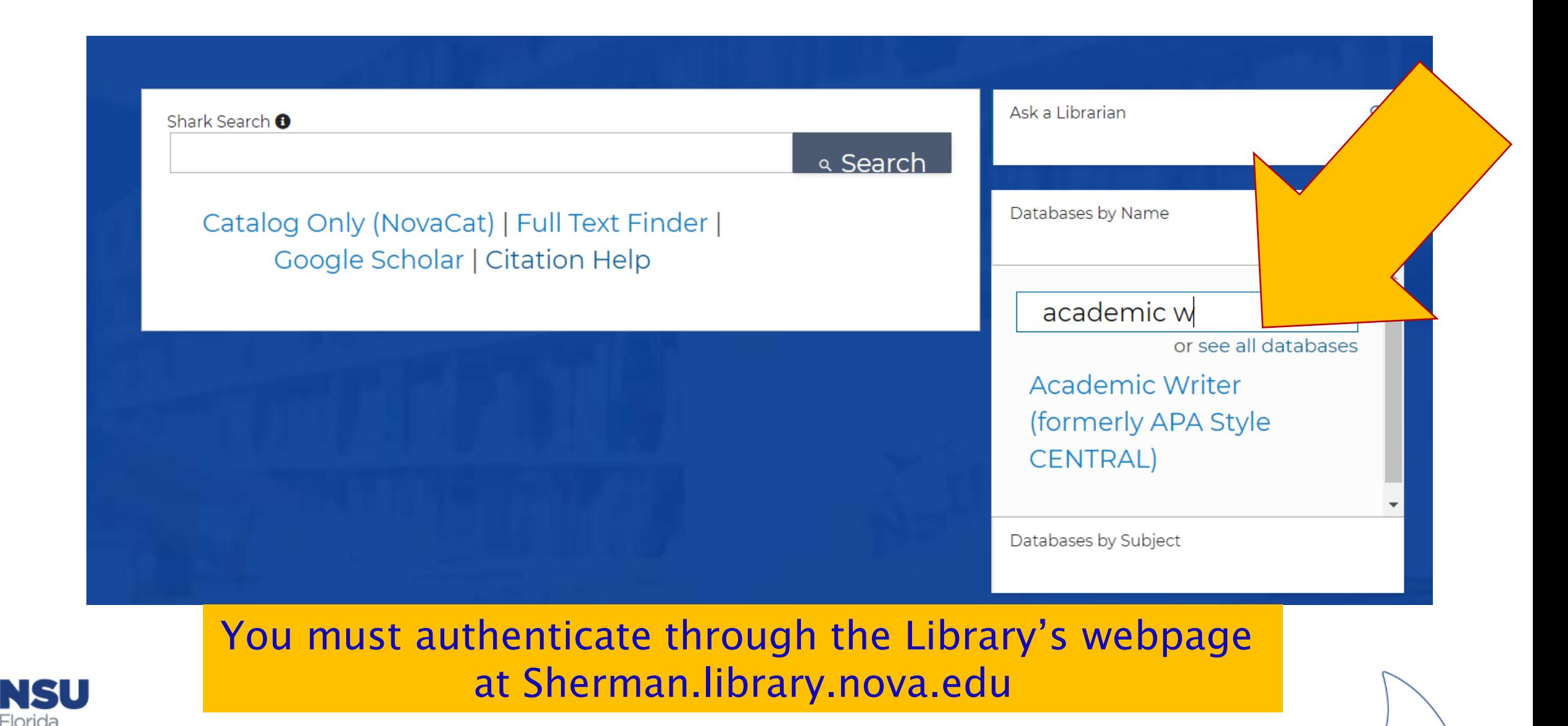

# Log In

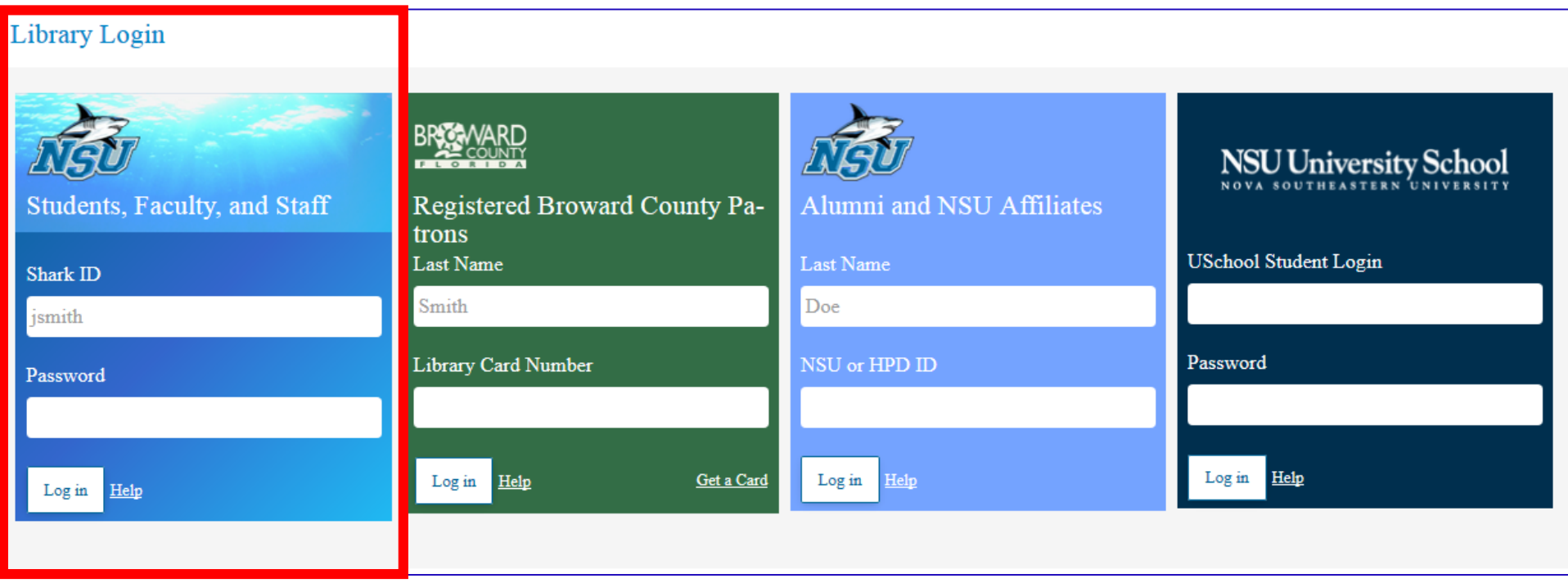

## Use your sharklink ID and password

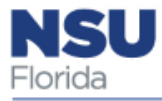

### How to Create an Account in AW

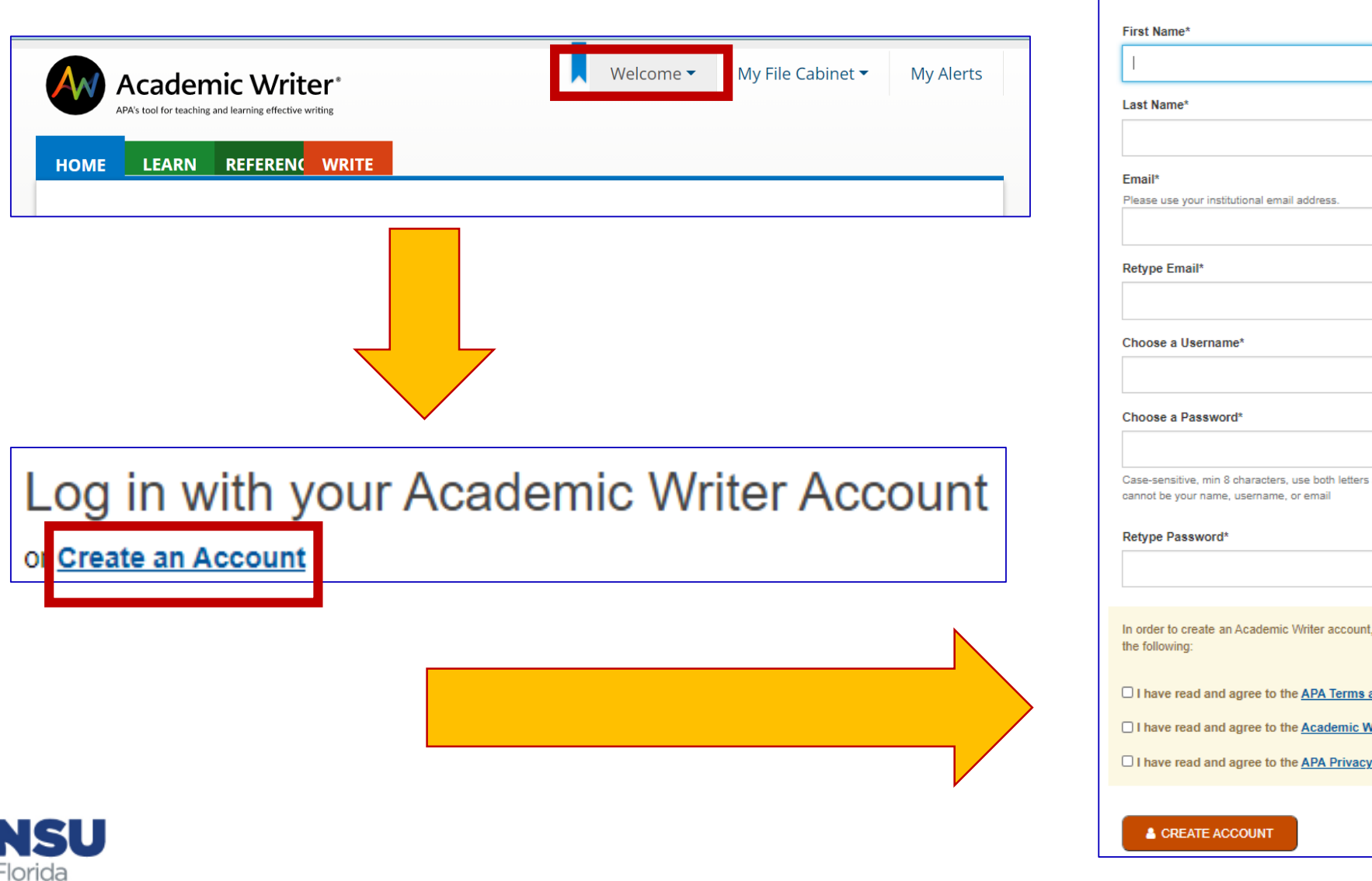

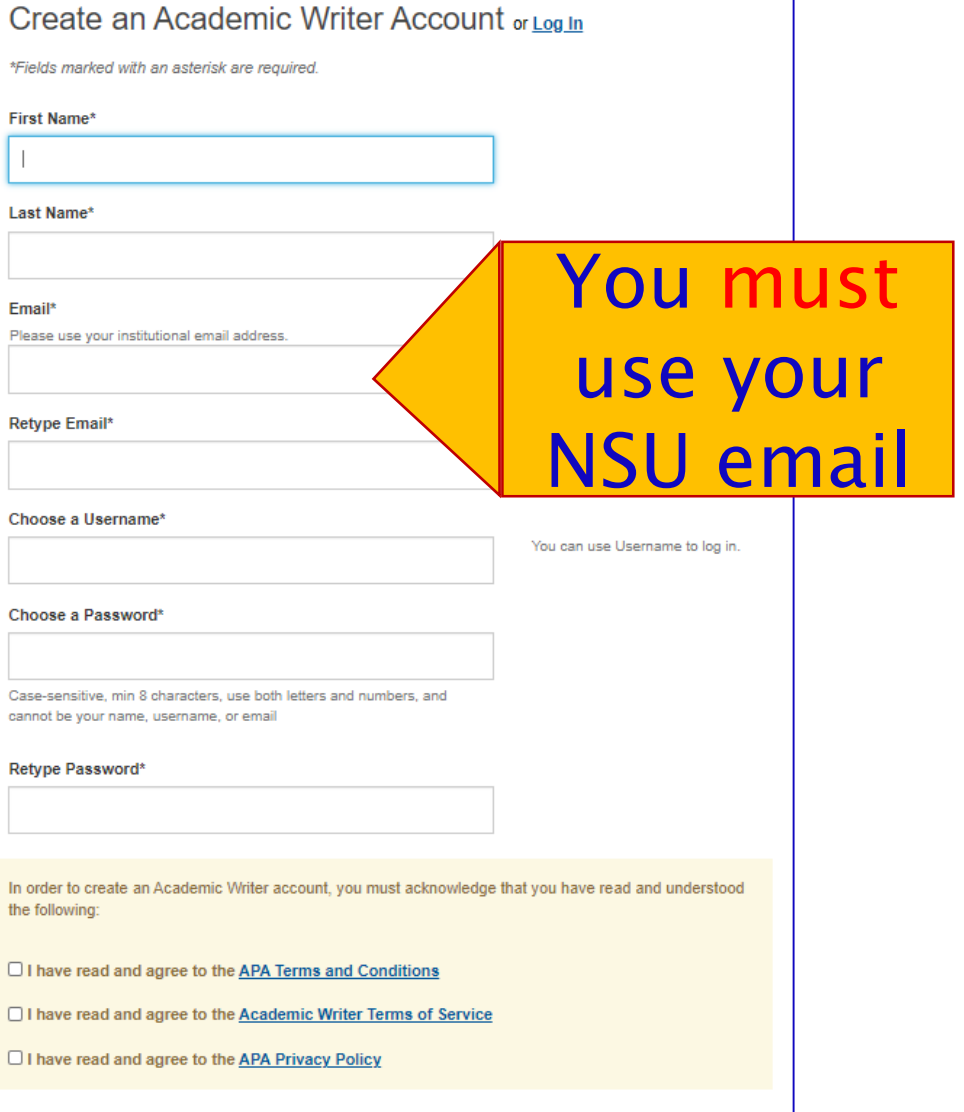

### Steps to Creating Your Annotated Bibliography on AW

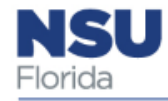

## Getting started on your Annotated Bibliography

### **HOME LEARN REFERENC WRITE**

### **Welcome to the Writing Center**

### $I$  want to...

### **Start a New Paper**

Use our templates to write papers from scratch with step-by-step instructions on APA Style. Even if you are not yet ready to begin writing, start a new paper to use our research planning and tracking tools.

> **Write a New** Paper

### **Work on a Saved Paper**

Continue writing, editing, or formatting a paper, or continue working with research tools saved as part of a paper.

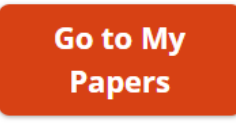

1. Start a New Paper 2. Select Student Paper 3. Select template (Basic) 4. Enter title 5. Under Research Lab Book, select *Create Annotated Bibliography* 6. Click on Get Started 7. Click on Add References to Annotated Bibliography

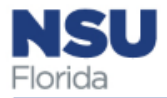

### Choose Formatting Options for Preview and Export

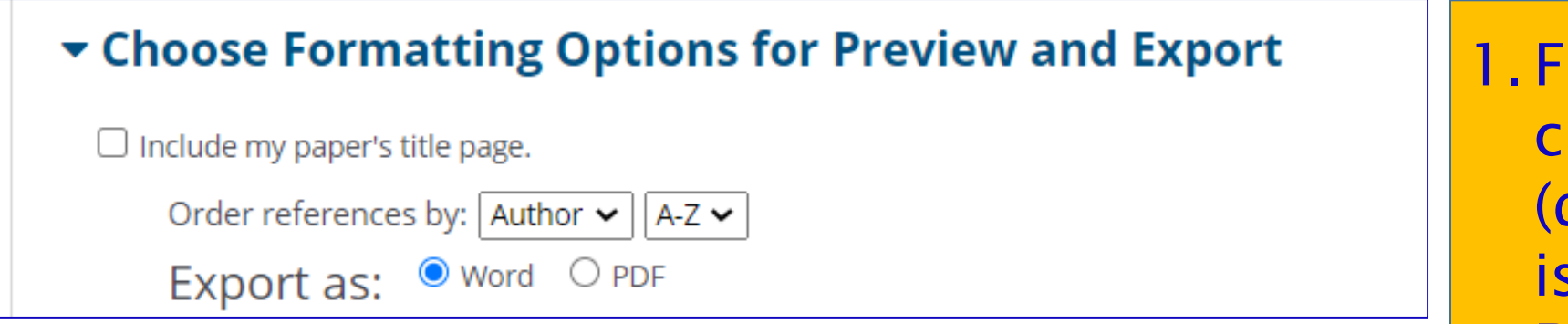

or Order, hoose Author default, which APA style) or Date 2. Set Export to Word (default) or PDF

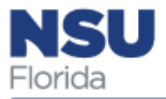

## Select Reference from Reference Library

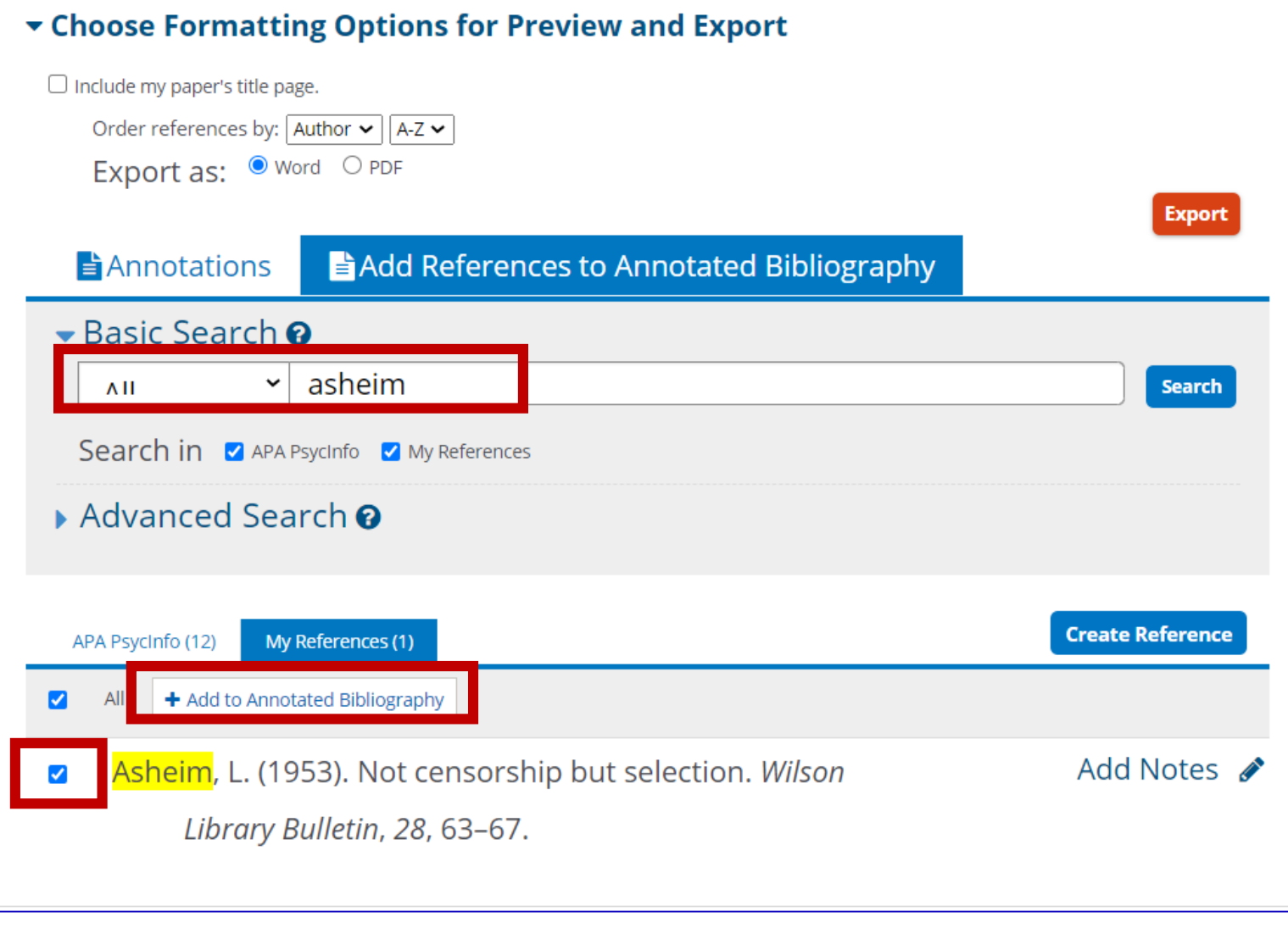

1. Search for the reference –Basic or Advanced form- already in your reference library 2. Click on the box next to the reference when it appears 3. Click on +Add to Annotated Bibliography 4. Academic Writer will confirm that it has been added

## Or, create references as you go Create a reference

▶ Choose Formatting Options for Preview and Export

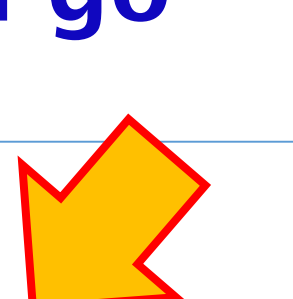

Add References to Annotated Bibliography **E** Annotations

▼ Basic Search <sup>●</sup>  $\mathsf{v}$  Search for references  $\Lambda$ <sub>II</sub>

by clicking on the "Create Reference" box Then click on "Annotations" to see the text editing boxes

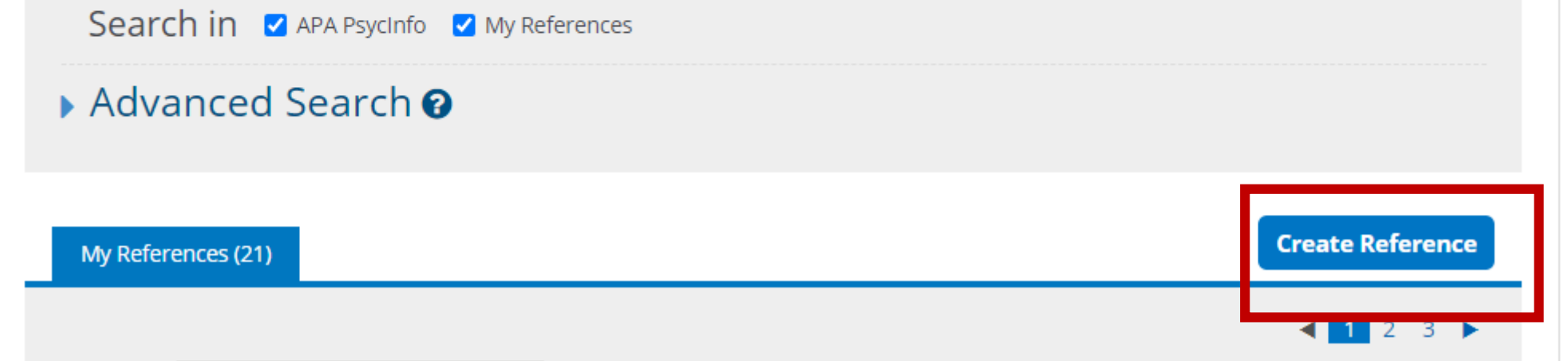

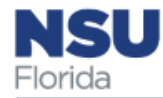

## Creating references as you go You will be taken

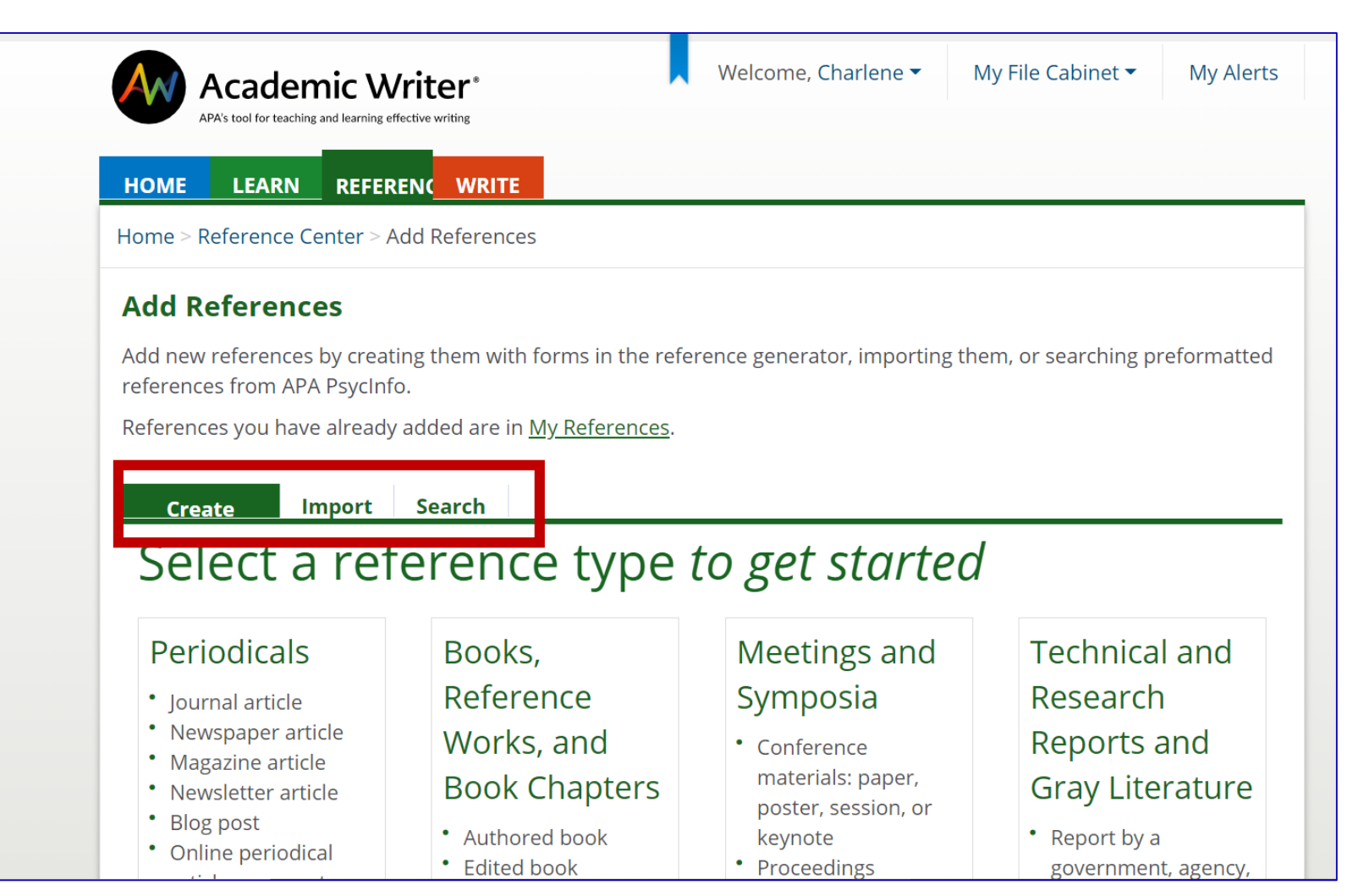

to the Reference tab, where you will have three options for adding reference citations to your reference library. *To return to the Bibliography*, you will have to retrace your previous steps and then add the reference to it.

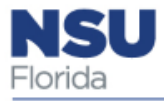

## Organizing References with Tags

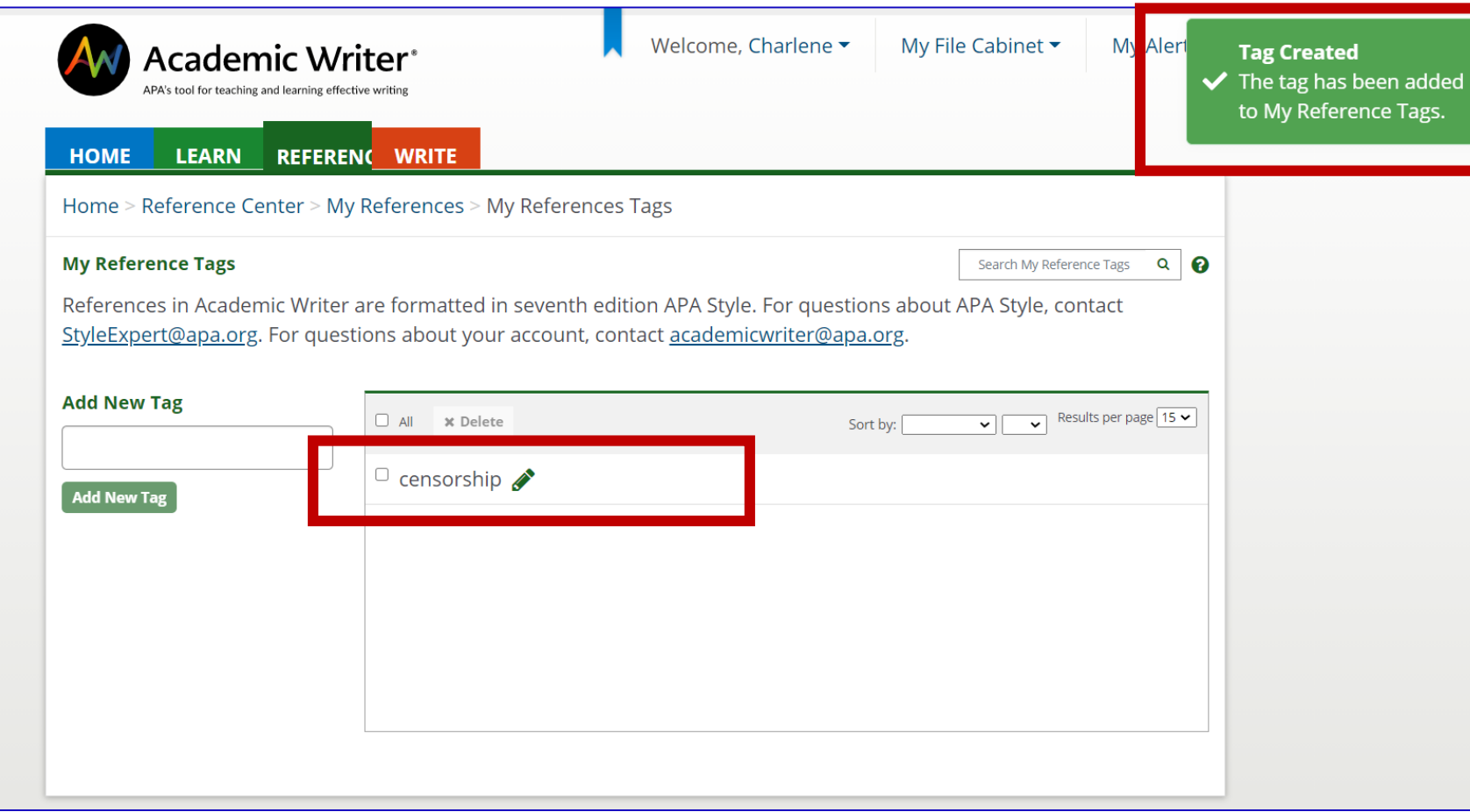

Tag references in the last field when creating or editing a reference. You can THEN search by tags in "My References" and the Write Center to find a reference for your paper

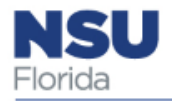

## Write the annotation

NSU

### Write the annotation into the provided box, using the available formatting tools

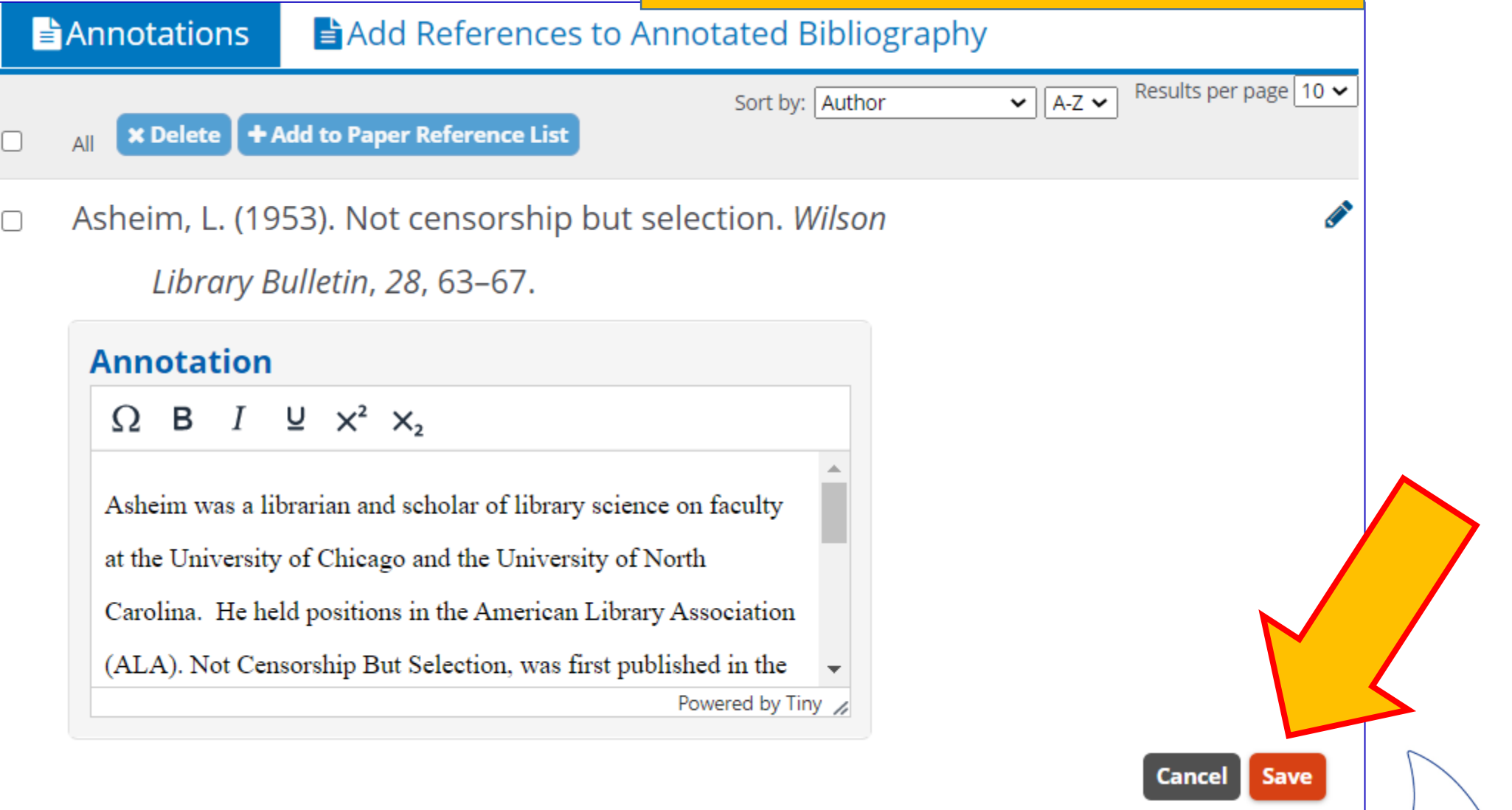

# Preview Annotated Bibliography

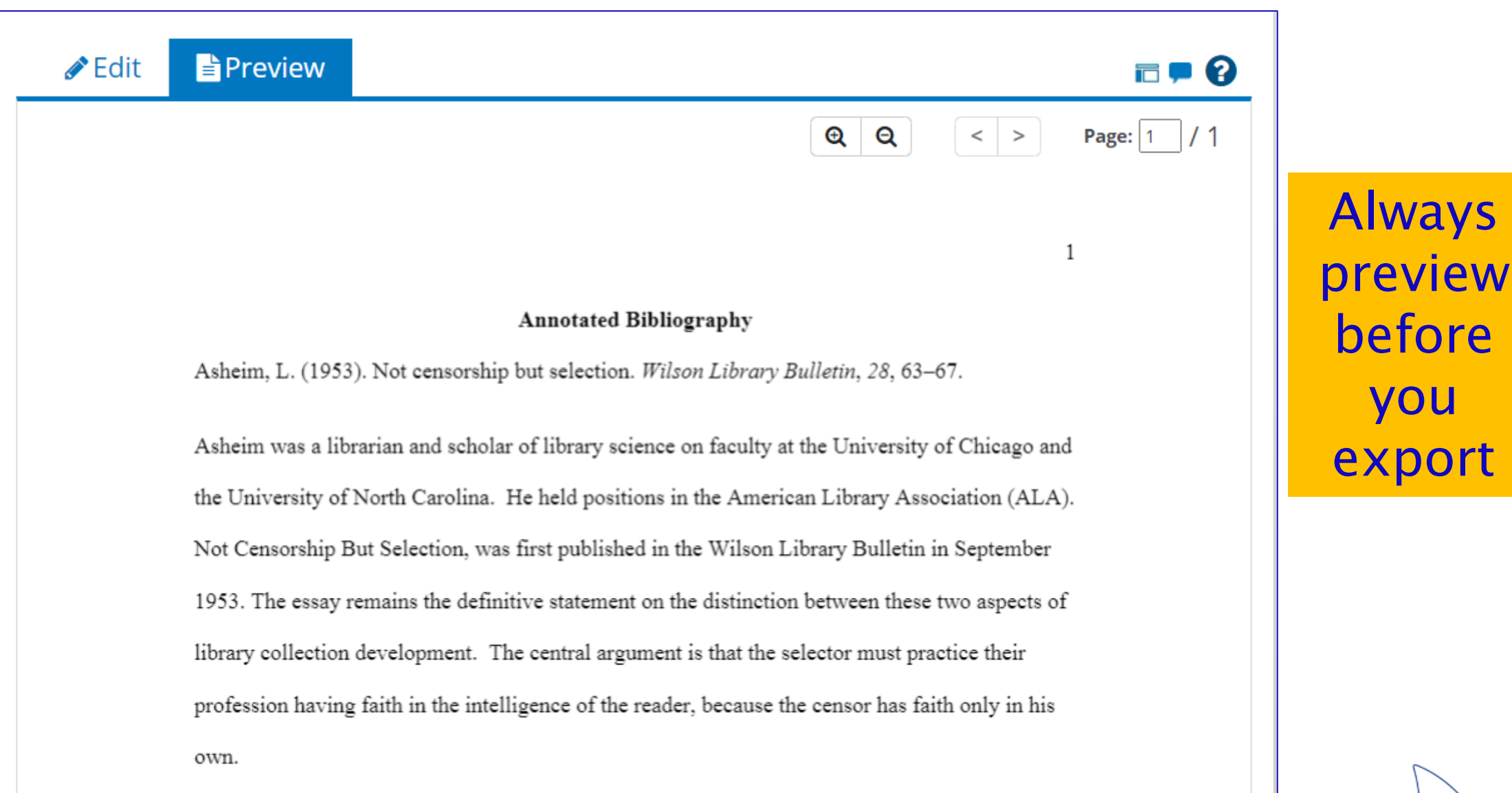

Always

before

you

export

# Sample Annotation from Learn Section of AW

### **Physical Activity: Annotated Bibliography**

Dishman, R. K., McIver, K. L., Dowda, M., Saunders, R. P., & Pate, R. R. (2019). Self-efficacy, beliefs, and goals:

Moderation of declining physical activity during adolescence. Health Psychology, 38(6), 483-493.

### https://doi.org/10.1037/hea0000734

This longitudinal study examined effects of self-efficacy on goals and beliefs about physical activity environments from childhood through adolescence. An objective measure of physical activity and selfreports of social–cognitive beliefs and physical activity goals were collected from 187 students in the fifth, sixth, seventh, ninth, and 11th grades. Results showed moderating effects of self-efficacy to overcome barriers on links from perceived barriers and neighborhood environment and students' goals to changes in physical activity. Physical activity measured by an accelerometer declined most in students with larger declines in self-efficacy. The influence of changing goals on physical activity in youth may differ on the basis of youths' internal beliefs about overcoming barriers to physical activity and their perceptions of the external physical activity environment.

# Export Annotated Bibliography

Options:

- How to order references and format for export (alphabetically is APA style)
- $\Box$ If you export to Word you can still edit
- Add all the references as a plain reference list at the end
- Include the paper's title page in the exported file

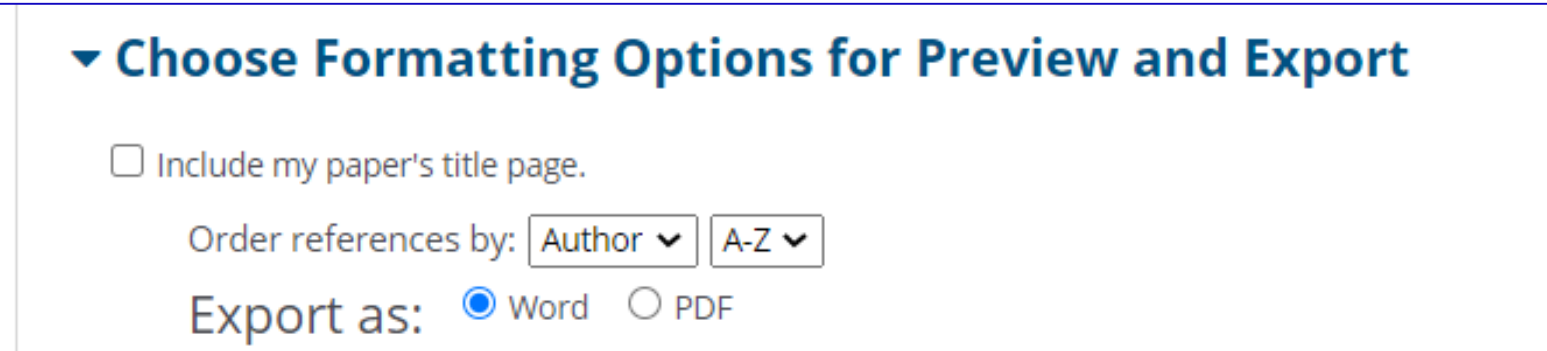

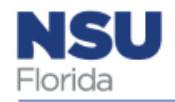

# **Other Considerations**

- $\Box$  If the Annotated Bibliography is part of a larger paper written in
	- Academic Writer, all references in your paper's Reference List will
	- be automatically added to your annotated bibliography
		- References cannot be deleted from your annotated bibliography until they are deleted from your Paper Reference List
- □ Want a list of references at the end of the Bibliography? References added to the annotated bibliography will *not* be added to your Paper Reference List *unless* you select "Add Reference to Paper Reference List"

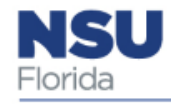

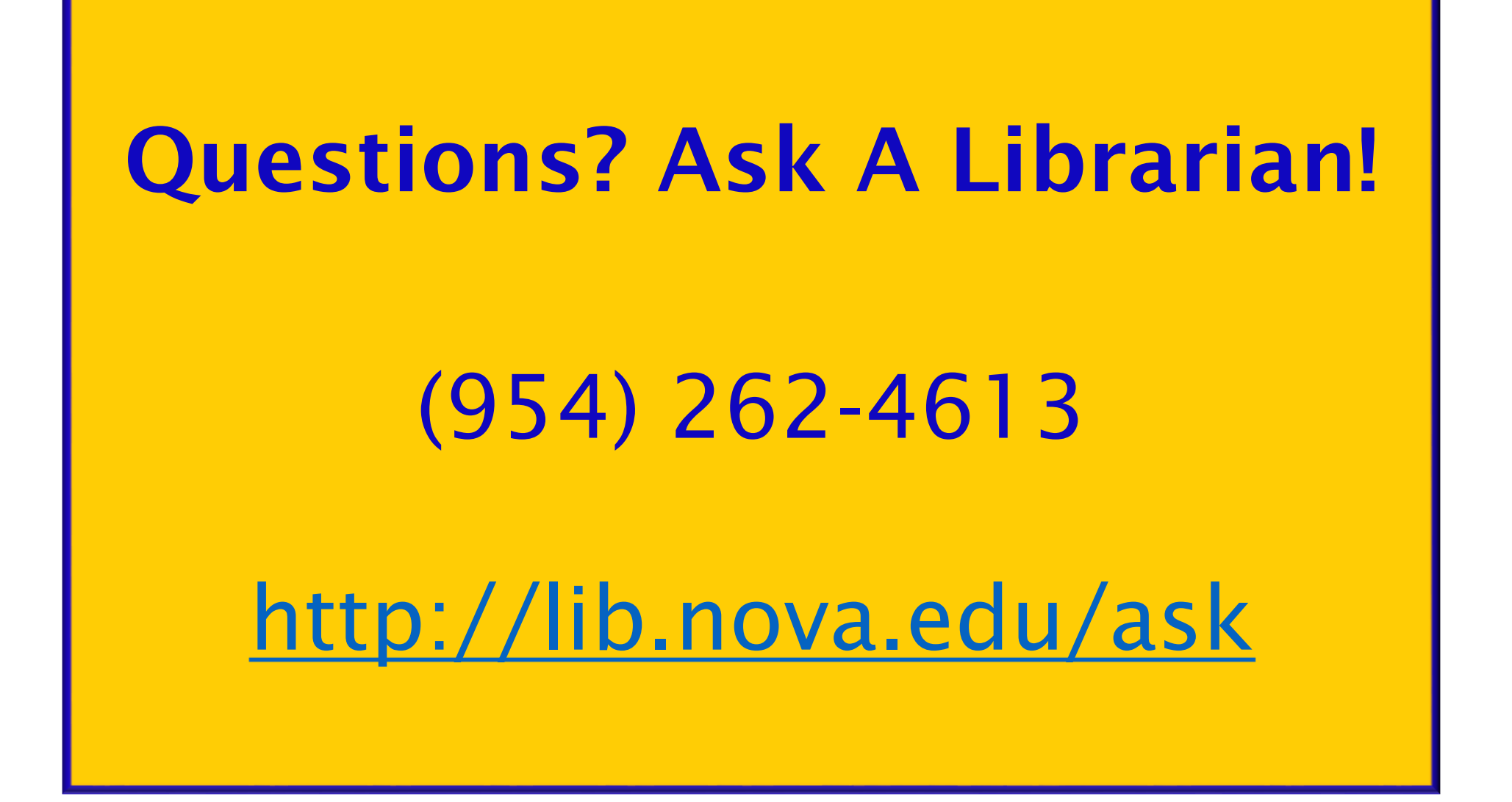

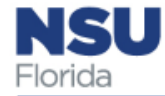